# **Struktura pliku MT940\_WIRT dla eksportu wyciągów**

### **1. Informacje ogólne**

Dokument opisuje strukturę pliku **MT940\_WIRT** wykorzystywanego do eksportu wyciągów z systemu bankowości elektronicznej EBO.

Obsługuje rodzaje wyciągów:

- dzienne,
- miesięczne

Eksportowane pliki mogą być w kodowaniu: **CP-852, Windows-1250, ISO-8859-2, UTF-8 lub ASCII** (bez polskich znaków).

Eksportowane pliki posiadają rozszerzenie **sta.**

#### **2. Struktura pliku**

#### **Nagłówek**

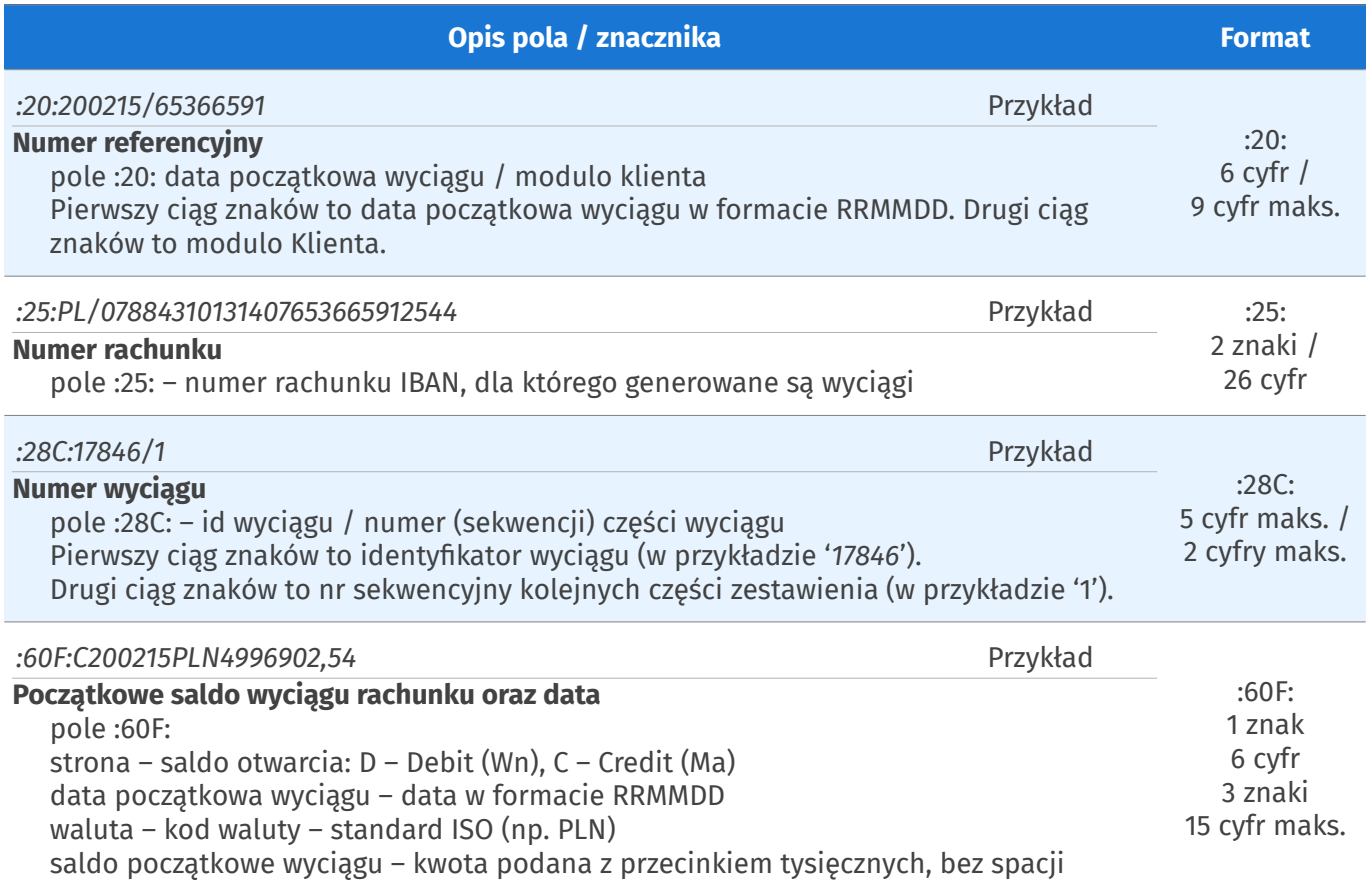

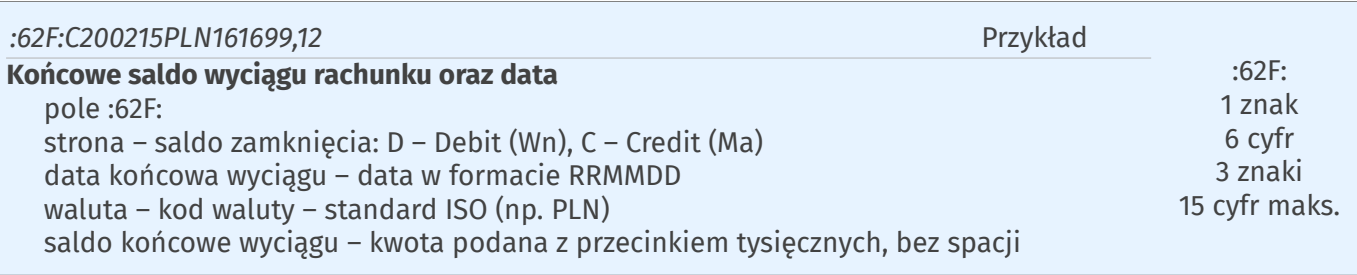

## **Operacje**

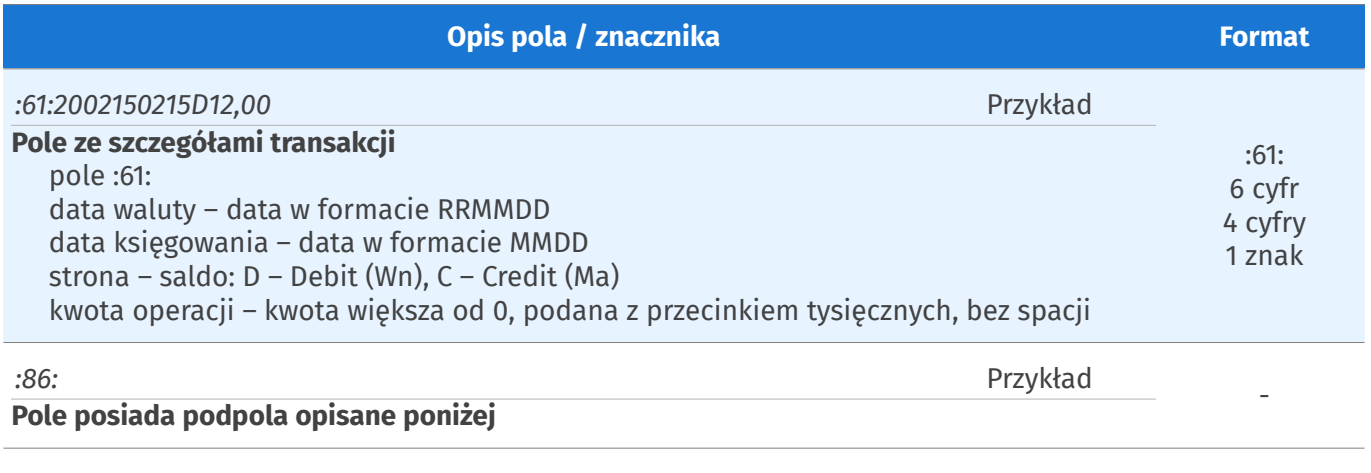

### **Pozostałe podpola 86**

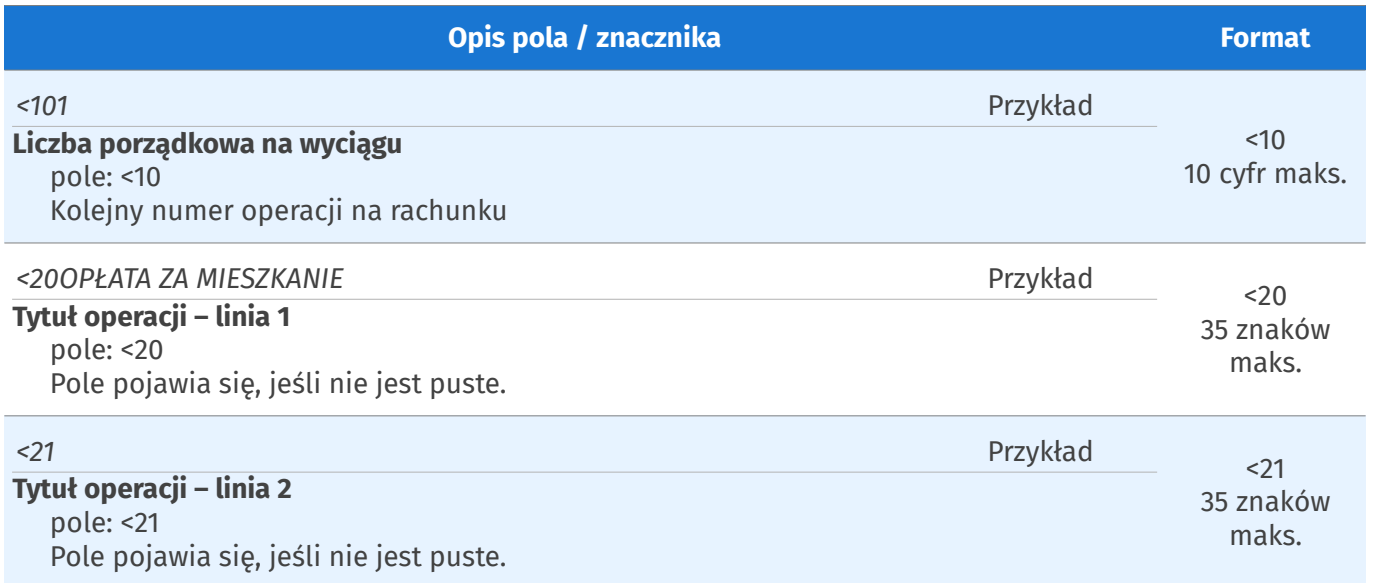

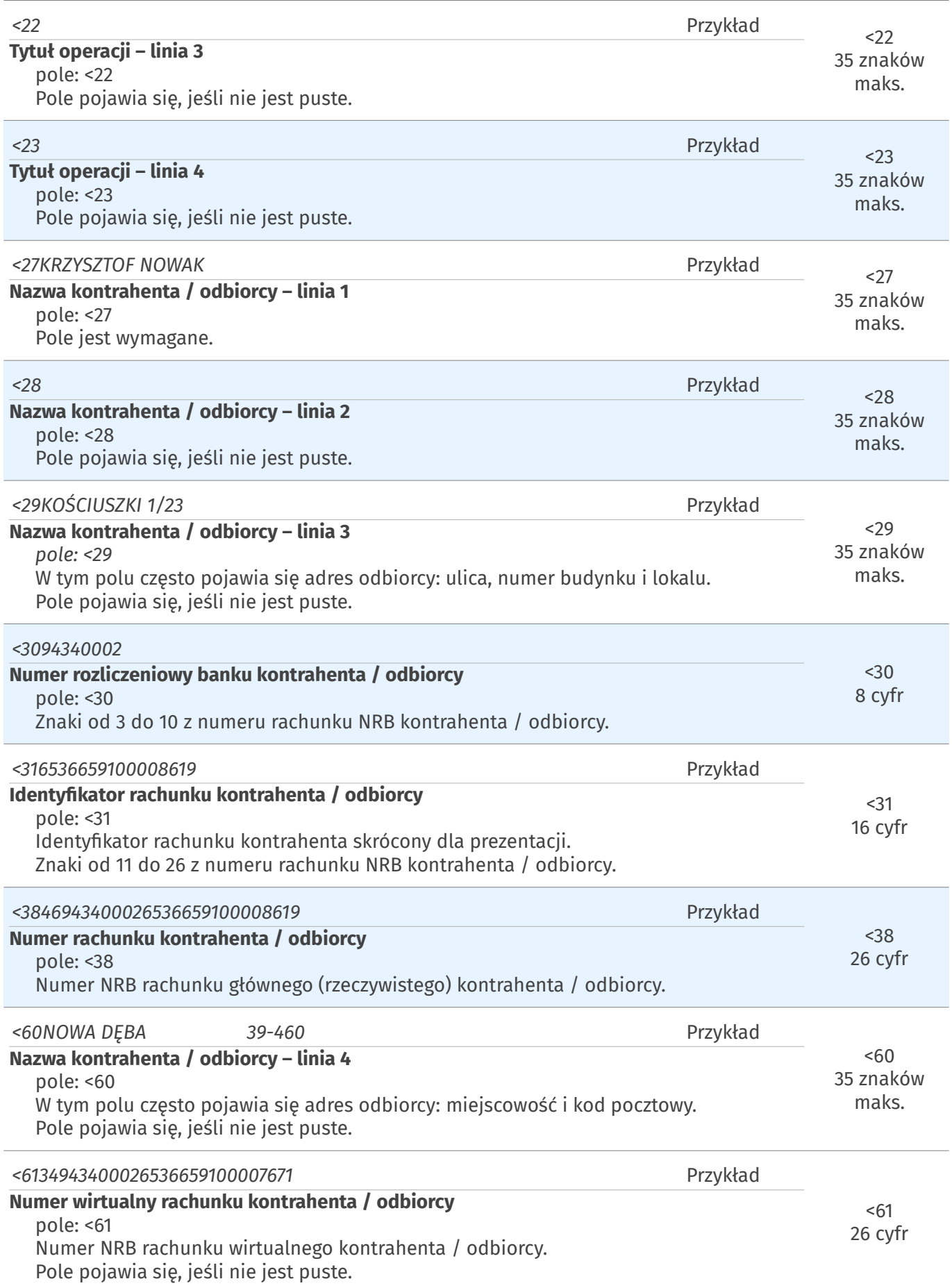

#### **3. Przykład**

```
:20:200215/65366591
:25:PL/46943400026536659100008619
:28C:17846/1
:NS:22ROZCZAROWANY ELEKTRYK 
:60F:C200215PLN4996902,54
:61:2002150215D12,00
:86:<101
<201
<27BEST I NIESTANDARYZOWANY
<28SEKURYTYZACYJNY FUNDUSZ INWESTYCYJN
<2981-537
<3011401010
<310000589850001014
<3874114010100000589850001014
.....
:61:2002030203C567,42
:86:<10243
<20OPŁATA ZA MIESZKANIE
<27KRZYSZTOF NOWAK
<29KOŚCIUSZKI 1/23
<3094340002
<316536659100008619
<3846943400026536659100008619
<60NOWA DĘBA 39-460
<6134943400026536659100007671
:61:2002030203C759,14
:86:<10244
<20FLOREK GRZEGORZ
<27XXX<3094340002
<316536659100007671
<3846943400026536659100008619
<6176943400025927554807635115
:62F:C200215PLN161699,12
```